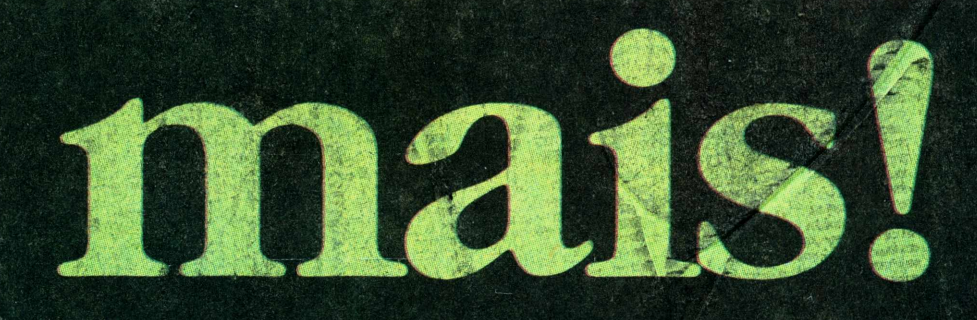

**DLHA DE S.PAULC** 

5

ilustrada + livros + ciência

# OAVÔDOS COMPUTADORES

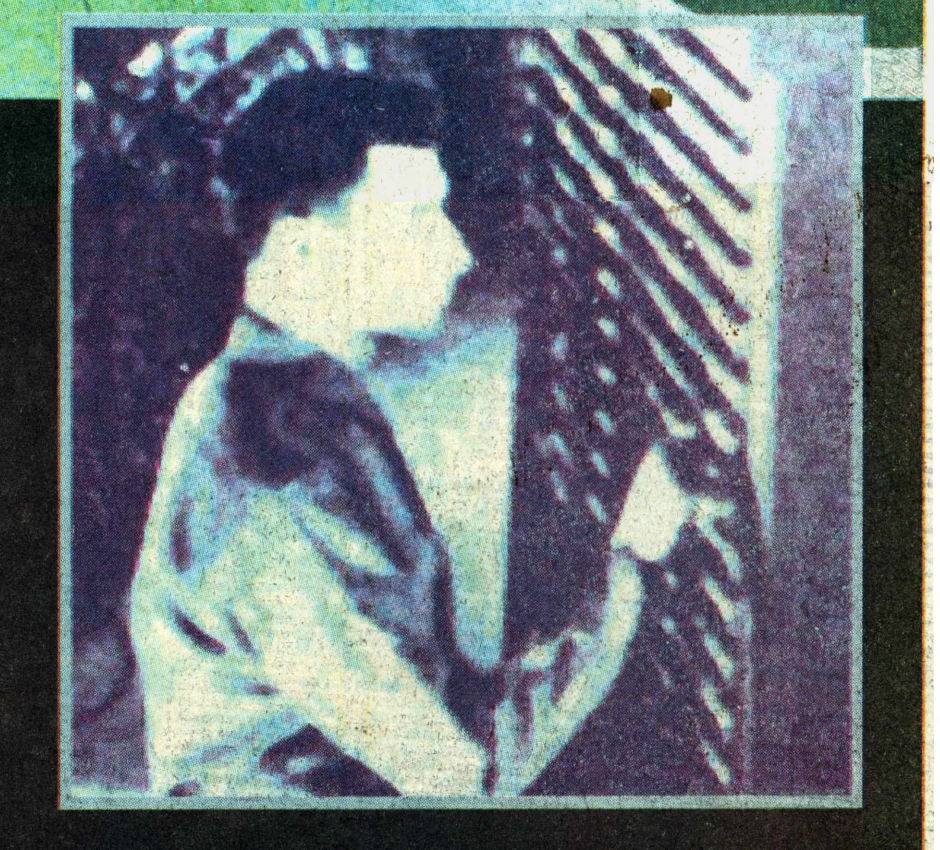

Há 50 anos o Exército americano revelava ao público o segredo do Eniac, a máquina que daria origem aos modernos computadores

> Leia entrevista exclusiva com **Herman Goldstine,** um dos idealizadores do projeto

> > Integrante da equipe do Eniac conecta cabos num dos dispositivos do computador, que tinha mais de 17 mil válvulas

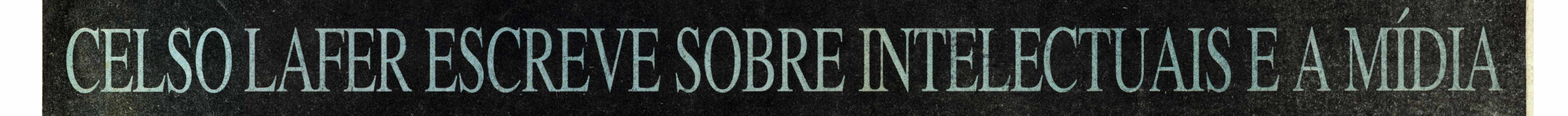

#### Da Redação

O Eniac (Computador e Integrador Numérico Eletrônico) foi construído para resolver um problema bastante concreto: matar o inimigo numa guerra.

Para matar, era preciso atirar. E, para atirar, mirar. Cada arma precisava de uma tabela que relacionasse um ângulo de inclinação à distância do alvo e à munição.

Fazer os cálculos para essas tabelas era na época tarefa de uma equipe com calculadoras mecânicas. Uma máquina que fizesse as contas sozinha podería determinar a vitória ou a derrota.

O Laboratório de Pesquisas Bal' ísticas do Campo de Testes de Aberdeen, em Maryland (EUA), foi encarregado de providenciar as tabelas do modo mais eficaz.

Um dos projetos secretos era desenvolver uma máquina que fizesse as tabelas automaticamente.

Havia na época duas abordagens possíveis para fazer um computador: a analógica e a digital.

Máquinas analógicas são baseadas em dispositivos físicos que medem quantidades contínuas.

Um exemplo é a régua, que mede o comprimento —em milímetros. Mas a quantidade medida sempre guarda certa imprecisão —réguas comuns não são capazes de medir milésimos de milímetros.

Outro exemplo é o relógio de pulso de ponteiros, o chamado relógio analógico. Nele, os ponteiros giram continuamente indicando as horas. Mas eles não mostram décimos, nem milésimos de segundo.

Físicos criaram no século 19 vários dispositivos analógicos para fazer contas. Um exemplo clássico foi uma máquina elaborada por William Thomson (Lord Kelvin, 1824-1907) para prever as marés.

Ela tinha uma série de engrenagens, que giravam para fazer contas, e riscava sobre um papel um resultado aproximado, que depois era medido. Apesar da imprecisão, ela era veloz para a época.

Mas sempre houve quem tentasse fazer contas de outro modo —o digital. Uma das primeiras calculadoras mecânicas, do francês Blaise Pascal (1623-62), seguia esse princípio, já presente nos ábacos.

A essência da máquina digital é que quantidades são representadas por números e variam de forma descontínua, dando passos, de um em um (como no relógio digital, no qual os segundos andam passo a passo, não continuamente).

A máquina de Pascal fazia operações de soma e subtração e funcionava, à base de engrenagens e peças mecânicas, aproximadamente como as contas são feitas à mão.

Há notícia de uma outra máquina de calcular, inventada por Wilhelm Schikhard (1592-1635), para auxiliar o astrônomo Johannes Ke-

pler (1571-1638) a calcular tabelas de posições de astros.

Com o mesmo objetivo, o filósofo e matemático Gottfried Wilhelm Leibniz (1646-1716) fez outra calculadora, capaz de somar, subtrair, multiplicar e dividir.

Na época, o cálculo das chamadas tabelas de "efemérides" (ou posições dos astros) era fundamental para a navegação, que impulsionava a expansão européia.

E foram essas mesmas tabelas que levaram o britânico Charles Babbage (1791-1871) a dedicar sua vida à construção de uma máquina de calcular digital.

Seu primeiro projeto ficou conhecido como "máquina de diferenças". Era um mecanismo digital sofisticadíssimo para gerar tabelas com os resultados de equqções específicas.

Babbage não chegou a concluir sua máquina .(testou-a apenas num caso particular), mas o escocês Pehr George Scheutz (1785-1873) fez uma "máquina de diferenças" com auxílio de Babbage e apresentou-a em Londres em 1854.

Nessa época, intrigado pelo funcionamento do tear mecânico de Joseph-Marie Jacquard (1752- 1834), Babbage já estava às voltas com mais uma idéia mirabolante: a

' 'máquina analítica' '. O que chamou a atenção de Babbage no tear de Jacquard foi o uso de cartões perfurados para estabelecer um padrão de tecido. Só as agulhas que passavam pelos furos teciam, criando um desenho.

Babbage pensou em usar o princípio dos cartões perfurados para "programar" uma máquina de fazer contas. Um conjunto de cartões correspondería a uma fórmula.

<sup>A</sup> "máquina analítica" seria então um instrumento geral, que podería ser programado dos mais diversos modos. Novamente, Babbage não chegou a concluí-la.

-Tudc le usa quantidades que variam de um em um. Balística exterior - ciência que estuda o movimento dos projéteis a partir do momento depois que eles saem da arma até atingirem o alvo. Analógico - Tudo o que usa quantidades contínuas.

que usa quantuques (<br>rama de computador.

Hardware - Equipamentos físicos do computador.

ção em inglês de "binary digit", ou dígito binário. Termo John Tukey para indicar uma variável que só pode assumir.<br>ro e um.

Byte - Número formado por oito bits em sequência. Varia entre 0 e 255. Mil bytes são chamados de quilobyte, Kbyte ou simplesmente K. Um milhão de bytes são chamados megabyte, mega ou M.

Chip - Nome genérico de pastilhas com circuitos eletrônicos. É mais microprocessador (cérebro do computador). ou de CD **(floppy drive** ou **drive de CD-**ROM).

As máquinas de Babbage não tiveram o impacto que ele esperava, diante do surgimento de dispositivos analógicos como o de Kelvin, que eram bem mais rápidos.

Mas uma pessoa ficou fascinada pelas idéias de Babbage e deixou relatos dos planos para concluir a ' 'máquina analítica' ': Augusta Ada Byron, filha do poeta Lord Byron, que depois se tomou condessa de Lovelace e baronesa Wentworth. Ela é considerada a primeira programadora da história.

Os relatos de Lady Lovelace sobre as máquinas de Babbage depois teriam impacto sobre os criadores das primeiras máquinas digitais no século 20.

Além da ' 'máquina analítica" de Babbage, o tear de Jacquard também inspirou o americano Herman Hollerith (1860-1929) a fazer uma máquina com cartões perfurados para tabular dados do censo de 1890 nos Estados Unidos.

A máquina reduziu para um mês o tempo de processamento do censo, permitiu que novas perguntas fossem incluídas e deu a Hollerith a possibilidade de criar em 1896 a empresa Tabulating Machine Company, que originaria a IBM.

Nas primeiras décadas do século 20, a corrida por velocidade de cálculo gerou uma disputa entre as abordagens analógica —então a mais veloz—e digital.

No fim da década de 40, Howard Aiken, da Universidade Harvard, e Clair Lake, da IBM, começaram a montar uma máquina digital com dispositivos eletromecânicos chamados relés (espécie de chave mecânica que controla passagem de corrente elétrica).

Nos Laboratórios Telefônicos Bell, pesquisa semelhante era liderada por George Stiblitz.

O início da guerra viu também surgir dispositivos eletromecânicos na Alemanha, onde Konrad Zuse obteve em 1941 um computador digital eletromecânico.

Todos esses computadores ainda

perdiam a corrida para máquinas como o chamado ' 'analisador diferencial", um dispositivo analógico desenvolvido por Vannevar Bush para resolver certas equações, sob inspiração da máquina de Kelvin.

O analisador de Bush levava uns 15 minutos para calcular uma tabela. A máquina de Aiken e Lake (chamada Mark-1), duas horas. Um ser humano com calculadora mecânica, 12 horas.

Mas um professor de física da Universidade do Estado de Iowa, chamado John Vincent Atanasoff, teve a idéia de usar um dispositivo digital para resolver equações.

Montou um computador que ficou conhecido como ABC, que resolvia apenas problemas específicos, mas já funcionava com dispositivos eletrônicos chamados válvulas em vez dos relés.

John Mauchly, engenheiro da Escola Moore, da Universidade da Pensilvânia, familiarizado com as idéias de Atanasoff, propôs num memorando a construção de um computador geral e eletrônico.

Com seu aluno John Presper Eckert Jr., Mauchly foi o criador do Eniac que, para fazer as mesmas tabelas, levaria um tempo mil vezes menor que o melhor de seus congêneres eletromecânicos: cerca de 7 segundos. **(Helio Gurovitz)**

Duas programadoras conectam cabos no lado direito do Eniac, máquina eletrônica que ocupava uma área de 93 m $^2$ 

## UM SEGREDO DE 17 MIL VÁLVULAS

#### *Cálculos balísticos deram origem aos modernos computadores*

#### **HELIO GUROVITZ** Editor-assistente de Ciência

A próxima quarta-feira não será um dia comum na vida do norte-americano Herman Goldstine, 82, secretário-executivo da Sociedade Filosófica Americana. Ele é um dos convidados de um jantar com o vice-presidente dos EUA, Al Gore.

O jantar inaugura as comemorações de 50 anos do que talvez tenha sido o projeto mais importante da vida de Goldstine: o Eniac ("Electronic Numerical Integrator and Computer'', Computador e Integrador Numérico Eletrônico). O Eniac foi o "avô" dos atuais computadores, um segredo militar da Segunda Guerra revelado ao público em fevereiro de 46.

Nesta edição, o **Mais!** apresenta a história da evolução dessas máquinas desde as primeiras calculadoras mecânicas até a explosão comercial da rede Internet. Em 50 anos, a capacidade de processamento e de armazenamento de dados dos computadores foi multiplicada por mais de <sup>1</sup> bilhão.

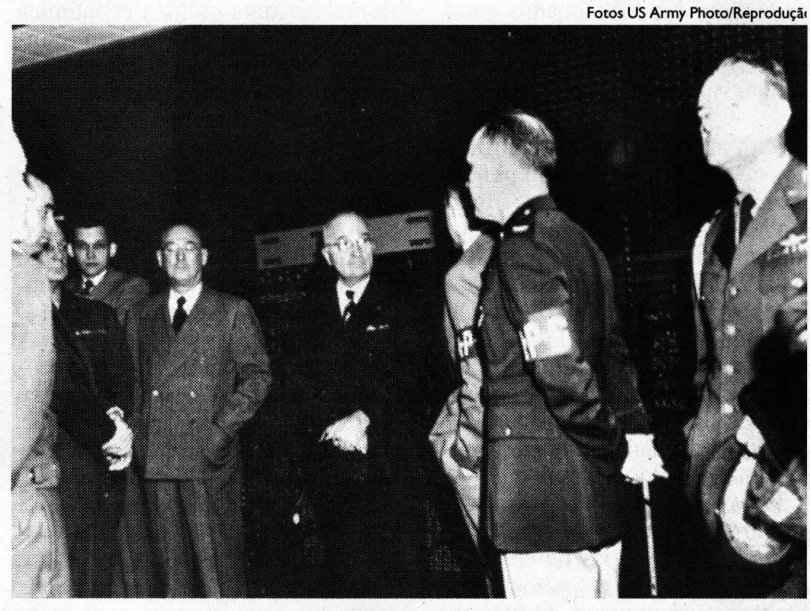

**O** *presidente Harry Truman (ao centro) diante do Eniac*

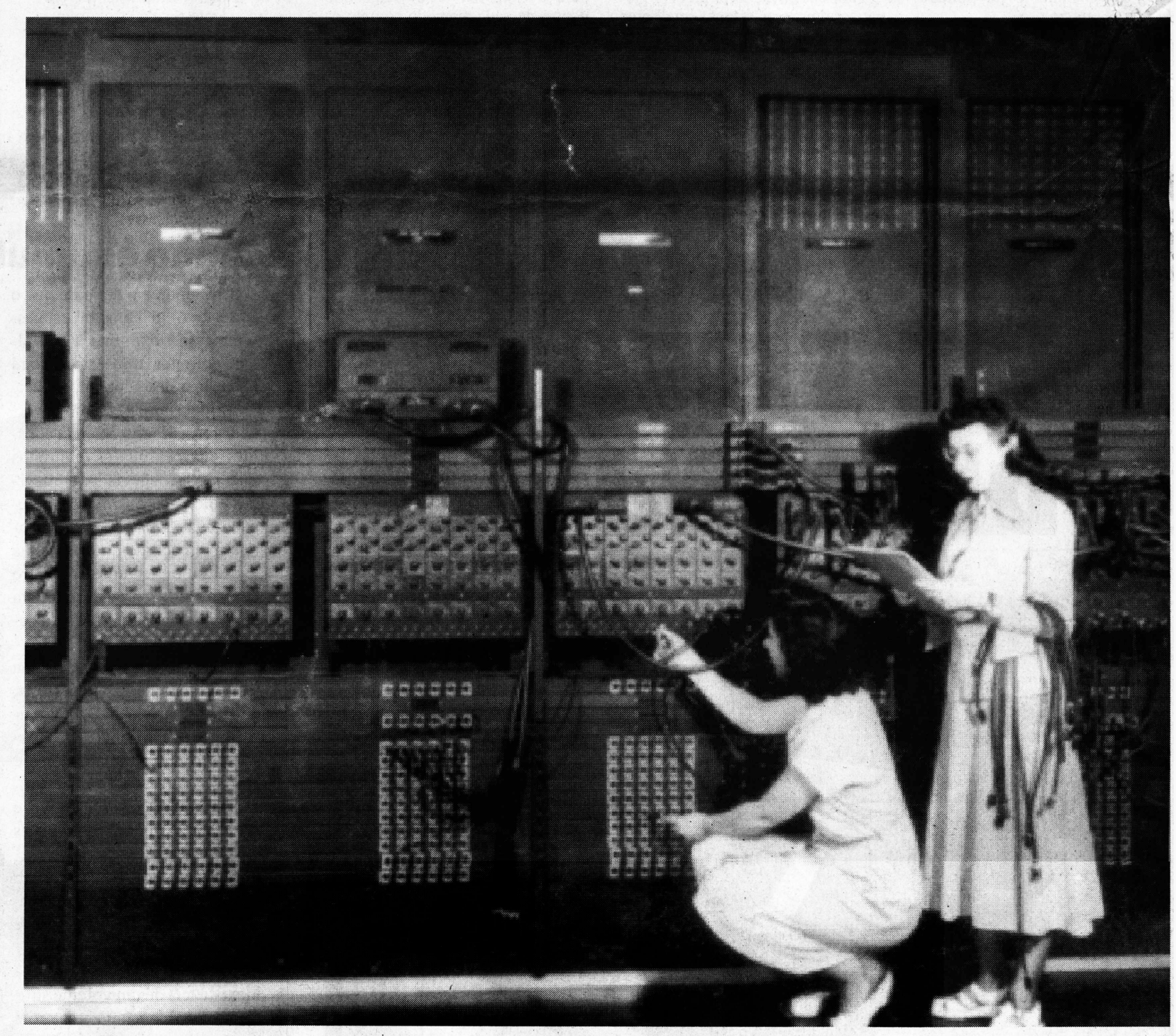

#### **GLOSSÁRIO**

Slstei de um tadores IBM-P que controla as operações básicas conhecido é o DOS, que equipa os compu-

formações português. Dispositivo qu como winchester. armazena in-

**1642-44 -** Blaise Pascal (1632- 1662) faz sua máquina de calcular

**1790-1801** - Joseph-Marie Jacquard desenvolve o mecanismo de cartões perfurados para a confecção de padrões em tecidos feitos em teares mecânicos, uma das primeiras máquinas "programáveis"

**1822 -** Charles Babbage começa a projetar e desenvolver sua "máquina de diferenças"

**1833** - Babbage usa a idéia dos cartões perfurados para elaborar um dispositivo mecânico programável: <sup>a</sup> "máquina analítica". Seu filho Henry continuaria a construí-la, mas ela não seria terminada

#### **LINHA DO TEMPO\_\_\_\_\_\_\_\_\_\_\_\_\_\_\_\_\_\_\_\_\_\_\_\_\_\_\_\_\_\_\_\_\_\_\_\_**

**1854 -** George Boole publica trabalhos em que tenta descobrir leis algébricas para o pensamento. Seu trabalho será a base lógica dos cálculos nos futuros dos computadores

**1870** (por volta de) - William Thomson, conhecido como Lord Kelvin (1824-1909) cria máquina analógica para prever as marés, que dará origem aos primeiros computadores analógicos

**1890 -** Censo dos Estados Unidos usa uma tabuladora desenvolvida por Herman Hollerith no processamento dos resultados

**1896 -** Hollerith funda a Tabulating Machine Company, antecessora da IBM

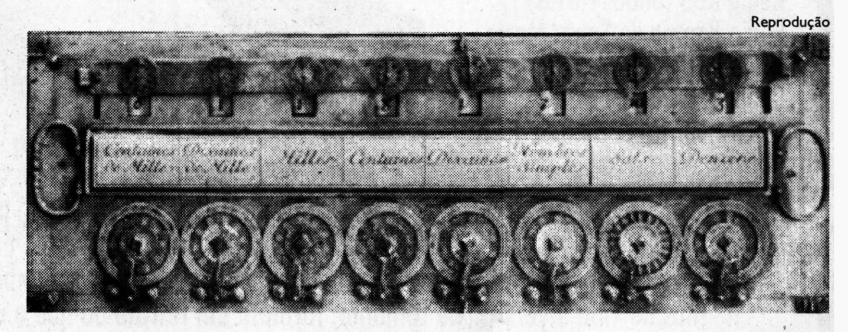

Máquina de calcular construída por Pascal aos 20 anos

**1924 -** Fundação da IBM (sigla • para "International Business Machines"), que fabrica perfuradoras de cartões

**1934 -** O alemão Konrad Zuse começa a fazer uma máquina eletromecânica programável

**1935 -** O norte-americano John Vincent Atanasoff, da Universidade do Iowa (EUA) começa a fazer uma máquina eletrônica com válvulas para resolver sistemas específicos.

A máquina usa leitora e perfuradora de cartões

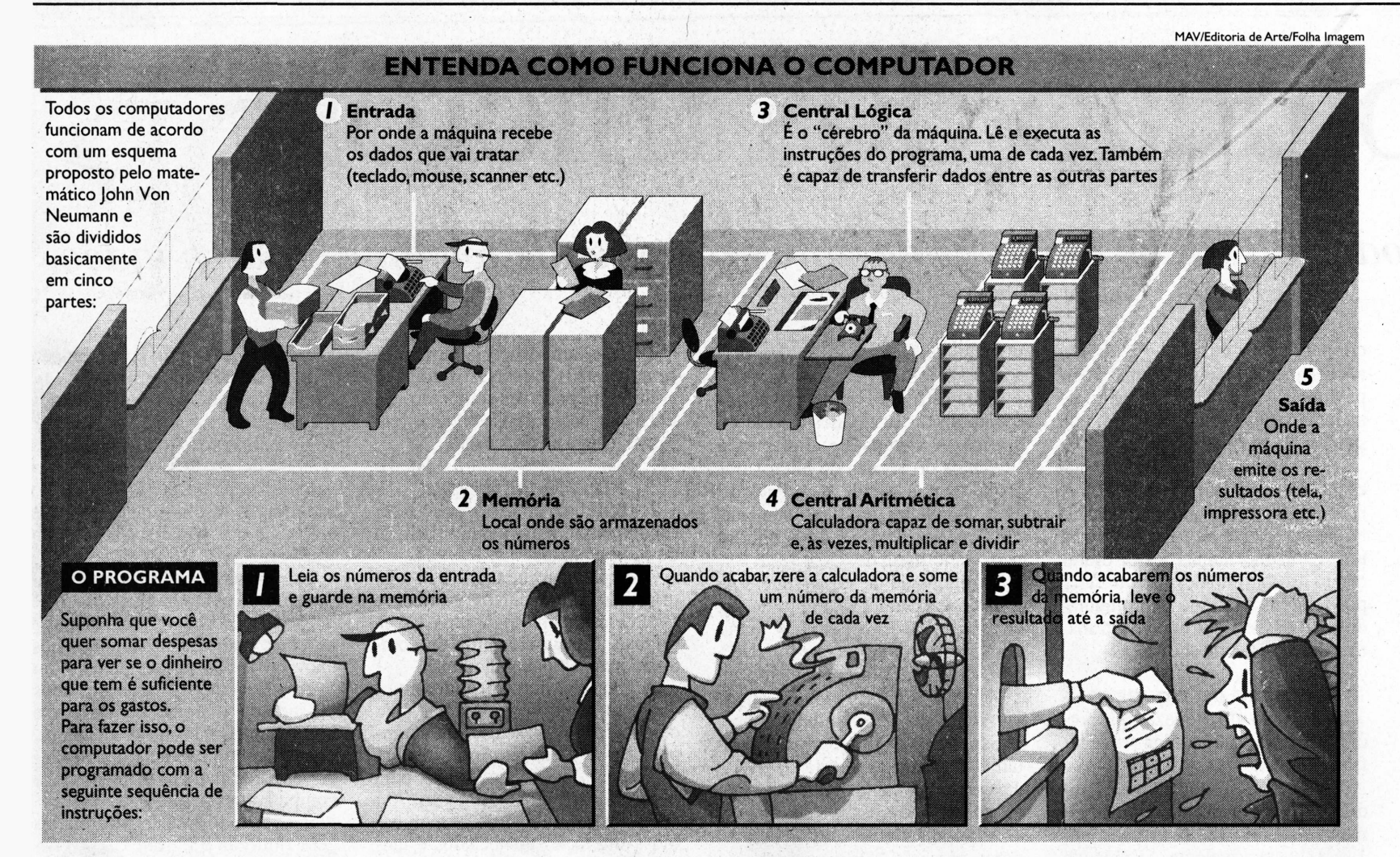

## Na era dos dinossauros

#### Da Redação

*Herman Goldstine, 82, é um dos raros sobreviventes da equipe que revelou o projeto secreto do Eniac (Computador e IntegradorNumérico Eletrônico) ao público em 15 de fevereiro de 1946.*

*Capitão no Laboratório de Pesquisas Balísticas do Exército e matemático, ele era o oficial de ligação e um dos coordenadores da equipe que fez o Eniac na Universidade da Pensilvânia.*

*Seu superior na época, o coronel Paul Gjlion, morreu no último domingo. Na segunda, Goldstine falou à* **Folha** *de seu escritório em Filadélfia (EUA), concluindo por telefone uma entrevista iniciada por correio eletrônico.*

#### *+*

*Folhà^ Que clima precedeu a criaçãóào Eniac?*

*Herman Goldstine -* No período antes da Segunda Guerra Mundial havia forças se movendo para preparar os EUA para a guerra. Os intelectuais, perceberam que havia uma necessidade imperativa por ferramentas inteiramente novas para enfrentar o inimigo.

As pessoas entendiam que não

era possível lutar nessa guerra com os métodos e ferramentas da anterior. Era necessário um novo conjunto de idéias e armas. Em particular. o Departamento de Ordenança do Exército e a Força Aérea precisavam de equipamentos mais sofisticados para produzir as tabelas necessárias aos equipamentos de disparo e bombardeio.

As armas tinham de ser capazes de disparar em alvos que se moviam a rápidas velocidades. Os métodos convencionais de usar equipes de homens e mulheres para fazer os cálculos à mão não eram adequados, porque a quantidade de trabalho necessária aumentava exponencialmente.

#### *Folha - Como o sr. se envolveu com o projeto do Eniac?*

*Goldstine -* Eu estava dando aulas na Universidade de Chicago. Meu mentor e amigo Gilbert Bliss, chefe do Departamento de Matemática, ficou doente e eu tive de dar aula em seu lugar. Uma das aulas era um curso de pós-graduação em balística exterior.

Como resultado dessas aulas e de ajudar Bliss a escrever um livro sobre o assunto, fiquei bastante familiarizado com as técnicas necessárias para cálculos balísticos. Quando chegou a minha vez de vestir a-farda e ir para a guerra, fui enviado a Aberdeen, como subordinado do coronel Paul Gillon, diretor-assistente do laboratório.

No período entre as guerras, Vannevar Bush inventou uma máquina chamada "analisador diferencial", para resolver um tipo de equação comum em engenharia elétrica. Os "balísticos" em Aberdeen e os engenheiros elétricos na Universidade da Pensilvânia se reuniram e construíram duas dessas máquinas irmãs.

Quando a guerra começou, as pessoas em Aberdeen e na universidade concordaram com a necessidade de o Exército tomar conta do analisador da Pensilvânia para estabelecer um segundo laboratório de cálculos para o Exército.

Depois que cheguei a Aberdeen, eu e o coronel Gillon visitamos o escritório em Filadélfia (Pensilvânia) e ficamos muito decepcionados com o que vimos. Gillon me designou para dirigir o local e tomá-lo eficaz, o que fiz.

*Folha - Quando ficou claro que um computador digitalseria melhor que o analógico?*

*Goldstine -* Estava claro que um computador analógico tinha uma precisão limitada, pois substituía uma idéia matemática por um processo físico. A precisão do analisador, de quatro casas decimais, era de utilidade apenas marginal. A essência da máquina digital é que é possível obter qualquer precisão desejada, só acrescentando unidades idênticas em paralelo. A velocidade tomava dispositivos digitais eletromecânicos indesejáveis. Foi a noção de que era possível substituir peças mecânicas aos solavancos por elétrons a velocidades próximas à da luz que favoreceu a abordagem eletrônica. Na universidade, fiquei amigo de um jovem físico que queria construir um computador eletrônico digital. Fiquei convencido de que esse era o caminho a seguir. Aproximei-me de um antigo membro da Escola Moore da universidade, John Grist Brainerd, um hábil homem de eletrônica, e obtive com ele uma cópia do manuscrito de Mauchly descrevendo uma dessas máquinas. Isso me inspirou a discutir a idéia com Gillon. Brainerd convenceu as autoridades da universidade a sancionar o projeto. Ele designou um jovem estudante de pós-graduação, John Presper Eckert Jr., para encabeçar os trabalhos de engenharia. Foi uma circunstância das mais felizes.

*Goldstine -* Tenho um computador pessoal em casa, um no escritório. Uso a Internet, correio eletrônico. Ainda faço computação, como hobby. Estou muito velho<br>também. (Helio Gurovitz)  $(Helio Gurovitz)$ 

## O homem que arquitetou a lógica artificial

*Abaixo, Simon fala de Von Neumann e do início da computa-* $\zeta$ ão no Brasil.

Gillon chamou a máquina de Eniac (Computador e Integrador Numérico Eletrônico), e o trabalho começou por volta de 1? de junho de 1943, continuando até 15 de fevereiro de 1946, quando a máquina foi revelada para o público.

*Folha - Como foi seu encontro com John Von Neumann numa plataforma de trem e como ele se envolveu com o projeto?*

*Goldstine -* Ele era um consultor de muitas agências do governo, inclusive do Laboratório de Pesquisas Balísticas, e estava presente a uma reunião no laboratório em 1944. Quando a reunião acabou, ele foi para a estação de trem em Aberdeen, para pegar o trem para Princeton, onde vivia.

Cheguei à estação independentemente, voltando de uma visita a Gillon. Só havia nós dois na plataforma. Eu estava meio receoso a me aproximar daquele grande homem, mas tinha uma enorme admiração e humildade ao ver aquele que era o Mozart da matemática —quero dizer com isso que ele começou a fazer matemática de grande qualidade muito cedo, era um verdadeiro virtuoso, e um homem de raro senso de humor. Mas meu desejo de conhecê-lo venceu.

Ele viu diante de si um jo

tenente que afirmava ser um companheiro matemático. Foi muito gentil e pareceu um pouco aborrecido. Pouco depois, perguntou-me o que eu fazia para ajudar a ganhar a guerra, e eu contei a ele sobre a máquina de computação, que eu me gabei de ser capaz de fazer 333 multiplicações por segundo.

Ao ouvir isso, ele mudou completamente e passei por uma sabatina até chegarmos a Filadélfia, onde o deixei. Tomei-o consultor do nosso projeto Eniac, e ele vinha cerca de uma vez por semana, quando estava na Costa Leste, e escrevia longas cartas semanais, quando estava em Los Alamos.

*Folha - Qualfoi a contribuição de Von Neumann?*

*Goldstine* - Von Neumann foi capaz de trazer contribuições ao novo problema: projetar uma nova máquina, o Edvac (Computador Eletrônico de Variável Discreta), muito melhor que o Eniac. Sabíamos que o Eniac tinha muitas válvulas, 17 mil, e muito pouca memória, apenas dez posições.

O projeto do Eniac estava pronto e estávamos com uma certa ociosidade, exceto pelo fato de querermos projetar uma nova máquina com poucos milhares de válvulas e memória de mil posições.

Von Neumann deu uma grande contribuição a esse projeto: após várias conferências, ele foi para Los Alamos e me escreveu uma série de cartas, que eu reuni num caderno chamado "First Draft on the Edvac" (Primeiro Esboço do Edvac), de John Von Neumann.

Ele contém o projeto lógico de um computador com programa armazenado, e o conteúdo reunia idéias de todos os que frequentavam essas reuniões: Eckert, Mauchly, Arthur Burks e eu.

Muitas pessoas que trabalhavam em projetos de guerra ouviram falar desse relatório e providenciaram cópias. Ele espalhou a idéia de cálculos digitais muito rápidos.

*Folha - O Eniac foi um projeto militar. Até que ponto as informações eram secretas?*

*Goldstine* - Ele foi mantido em segredo até sua inauguração. Então fizemos uma oferta para qualquer universidade usar a máquina, se o governo não precisasse.

*Folha - O sr. sabia de tentativas semelhantes por parte da Alemanha para desenvolver um computador digital?*

*Goldstine* - Não tinha idéia. *Folha - Que características distinguem o Eniac dos compu-*

*tadores atuais?*

*Goldstine -* Se você pensar nos computadores de hoje como mamíferos, ele era um dinossauro...

*Folha - Foi então uma espécie de avô das atuais máquinas? Goldstine -* Certo.

*Folha - Que tipo de divergência levou à separação da equipe que fez o Eniac?*

*Goldstine -* Foi uma briga sobre patentes. Eckert e Mauchly queriam patentear o invento. Von Neumann e eu não queríamos. Nós dois pusemos tudo o que escrevemos em domínio público.

*Folha - Na época, havia idéia clara do poder do computador?*

*Goldstine -* Tínhamos consciência de que teria grande importância científica. A primeira vez que tive idéia da importância para negócios foi quando um homem de Londres chegou a Princeton. Tinha um grande negócio de vendas no atacado e queria um computador para tomar conta das cobranças.

*Folha - Que computadores o sr. usa hoje?*

#### Da Redação

*O matemático John Von Neumann (1903-57) foi, talvez mais que os próprios inventores do Eniac, a figura seminal para o início da expansão do computador.*

*A definição do que são hoje os computadores saiu de discussões entre Von Neumann e a equipe do Eniac. Von Neumann redigiu um relatório dessas discussões, que é o primeiro documento a descrever a organização lógica do computador e a distingui-la de sua realização física.*

*Até hoje, os computadores seguem essencialmente esses princípios, a chamada "arquitetura de Von Neumann", explicitada nesse documento, diz Imre Simon, 52, presidente da Comissão Central de Informática da USP e coordenador de simpósio sobre Von Neumann em novembro passado.*

#### ★ *Folha - Como surgiram os computadores depois do Eniac?*

*Imre Simon -* O Eniac serviu de campo para fermentação de outras idéias. Permitiu que um grupo lançasse idéias para um protótipo seguinte, chamado Edvac. O computador como o conhecemos hoje seria muito mais o Edvac, da chamada "geração Von Neumann".

*Folha - Qual a diferença entre ele e o Eniac?*

*Simon -* O Eniac era programado por um painel e não armazenava o próprio programa na memória como o Edvac.

Mas o que houve de diferença fundamental entre o Eniac e o Edvac foi John Von Neumann. Ele era um matemático totalmente estabelecido e de sucesso.

Estava associado como consultor ao Projeto Manhattan *(que fez a bomba atômica),* mas já tinha um conceito de matemática aplicada que não existia na época.

Por um acidente histórico, ele encontrou uma pessoa numa estação de trem, o Herman Goldstine, que já estava associado ao projeto do Eniac *(leia entrevista nesta pá-*

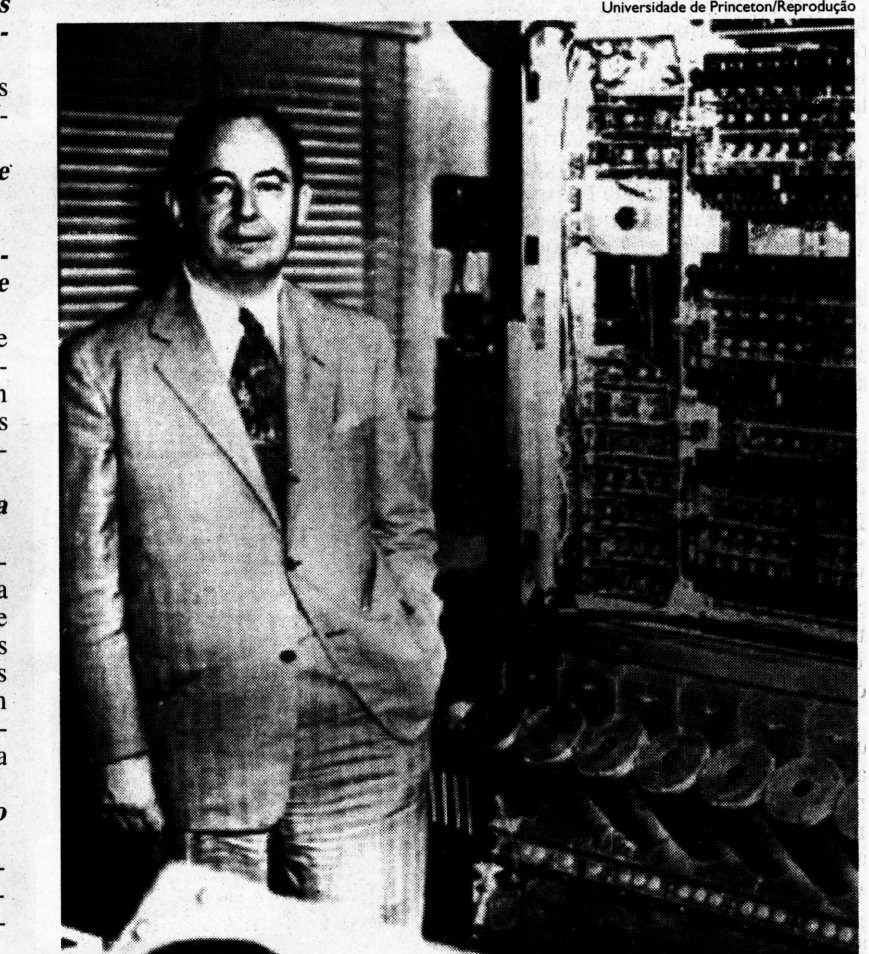

*John Von Neumann com computador que desenvolveu*

*gina).* Goldstine o levou para onde estavam fazendo o Eniac.

Aí houve uma mudança substancial. Von Neumann deu outra vida e outra forma ao computador. Por uns dois meses, eles debateram. Von Neumann se encarregou de redigir um documento sobre o computador seguinte, o Edvac.

O documento nunca foi completado, mas é considerado o "pai" dos computadores modernos. Basicamente descreve a organização de um computador como é até hoje *(leia quadro ao lado).* Desde então, houve muitas mudanças tecnológicas, mas na estrutura não.

Outra coisa muito importante que constava era um conjunto de instruções, muito semelhantes às de hoje em dia. Instruções de transferência da memória etc.

O relatório foi parar numa gaveta e nunca foi publicado. Na verdade, foi parar em muitas gavetas. Praticamente todos os responsáveis pela primeira geração de computadores tiveram acesso a ele.

*Folha - Quando o computador digital chegou ao Brasil?*

*Simon -* Chegou no início da década de 60. No Estado de São Paulo, o primeiro computador científico chegou à USP em 61. Entre 62 e 68, teve papel preponderante na universidade e no país.

O computador atraiu muita gente com necessidade de inovar. Um primeiro exemplo foi o processamento do vestibular, em 65.

Também foi usado em cálculos de prospecção de petróleo. Veio um pessoal do Recôncavo Baiano. Eles fizeram cálculos noites e noites, tentando localizar regiões mais promissoras para perfuração.

Um terceiro uso foi o cálculo dos primeiros índices de inflação, em 1966. Foi o programa mais difícil que jamais escrevi: colocar os cálculos dentro daquela memória minúscula *(equivalente a 12K)* e determinar a ordem das operações. Antes disso, o índice só ficava disponível um ano depois. Depois ficou semanal. O pessoal vinha semanalmente de Brasília com os dados. Fazíamos os cálculos, e eles voltavam com os índices.

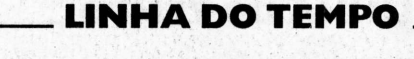

**1939 -** Primeira calculadora eletromecânica feita à base de relús, desenvolvida nos Laboratórios Telefônicos Bcü por George Stiblitz.

**1941** - Konrad Zuse conclui um computador eletromecânico, o Z3, que é depois destruído em Berlim na Segunda Guerra.

**1942** - John Vincent Atanasoff conclui sua máquina, o ABC, capaz de resolver problemas reduzidos a sistemas de 30 equações.

**1944 -** Howard Aiken e sua equipe da Universidade de Harvard e da IBM concluem o Mark-I, computador eletromecânico que funcionava com relés e era

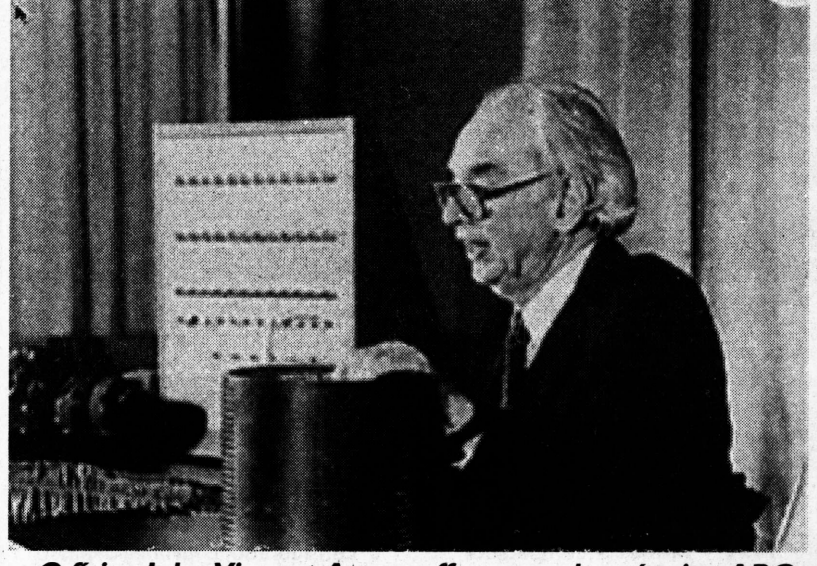

programado por fita de papel. **O** *físicoJohn VincentAtanasoffe peças da máquina ABC*

**1941-45 -** O matemático britânico Alan Mathison Turing lidera o desenvolvimento de uma máquina para decifrar o código secreto das máquinas alemãs Enigma.

Em Bletchey Park (Londres), a equipe constrói o Colossus, que ficou pronto em <sup>1</sup>943 e foi o primeiro computador digital específico para quebrar códigos.

**1946 -** <sup>É</sup> revelado ao público o primeiro computador totalmente eletrônico e totalmente digital de aplicação geral: o Eniac, desenvolvido pela Escola Moore da Universidade da Pensilvânia e pelo Laboratório de Pesquisas Balísticas do Exército dos EUA,,é revelado ao público.

**Fotos Reprodução**

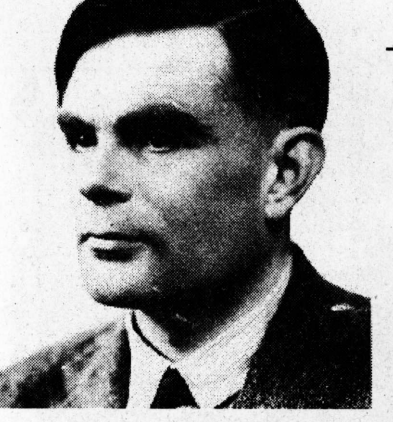

**O** *matemático Turing A máquina Enigma*

**1947 -** O primeiro transistor é desenvolvido para substituir as válvulas. A partir da década de 50, a transistorização será o primeiro marco revolucionário no aumento da velocidade das máquinas. Em 48 é inventado um corretor de erros para computadores.

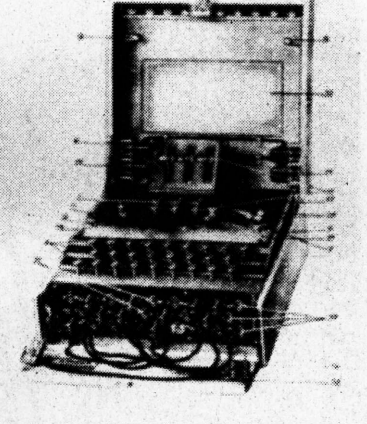

**1949 -** Na Universidade de Cambridge, a equipe de Maurice Wilkes conclui o primeiro computador eletrônico digital que armazenava o próprio programa, o Edsac (Computador Automático de Armazenamento Eletrônico por Atraso).

## A revolução dos micros

#### *Computadorpessoalsupera poder do Eniac em mais de mil vezes, atende telefone e passa vídeo*

#### **MARIJÔ ZILVETI** Dá Reportagem Local

O adolescente de hoje tem à disposição, em seu microcomputador de mesa, mais de mil vezes o poder de processamento do vovô Eniac.

A máquina de 93 m<sup>2</sup> —o tamanho de um apartamento de três quartos— conseguia realizar 5.000 adições por segundo.

Os microprocessadores de hoje —cérebros dos micros modernos, menores que uma caixa de fósforos— já superam as 5 milhões de instruções por segundo *(leia quadro ao lado).* E supercomputadores usados para aplicações científicas, como o Cray, fazem até <sup>1</sup> trilhão de multiplicações por segundo.

O aumento da capacidade de processamento, a redução de tamanho e a diminuição de preços fizeram com que o computador chegasse a empresas de todos os tamanhos, pequenos escritórios e casas.

O computador trouxe algumas capacidades inéditas ao homem, como executar com extrema rapi-

#### Figuras facilitam o uso de PC

#### Da Reportagem Local

Os programas com figuras para acionar comandos do computador pessoal ajudaram a disseminar o uso dessas máquinas, que já foram desafio para especialistas em programação e hoje são tocadas com cliques de mouse.

Ao criar seu modelo de computador pessoal, a IBM contratou a Microsoft para desenvolver o programa responsável pelo funcionamento desse equipamento, conhecido como sistema operacional. O software atendia pelo nome de "MS-DOS", <sup>e</sup> <sup>a</sup> IBM havia planejado que ele seria o padrão dos computadores pessoais.

O tiro foi certeiro, porque o produto da Microsoft disseminou-se, e todos os fabricantes de computadores pessoais passaram a vender máquinas com a marca do soft.

A parceria estava selada. Havia planos para o final dos anos 80 de

um novo sistema com comandos gráficos, que iria enterrar a memorização de nomes e comandos exigidos pelo DOS. O usuário de computador pessoal era obrigado a memorizar uma série de comandos para executar tarefas simples como imprimir textos e gravar arquivos em disquetes.

Mas o acordo foi rompido, e a Microsoft seguiu seu caminho. Em seus laboratórios, programadores criavam <sup>o</sup> "Windows 3.0", lançado sem muito sucesso em 1990.

Esse programa não substituía o DOS, mas funcionava como uma capa, acionando comandos.

0'sucessor, <sup>o</sup> "Windows 3.1", chegou ao mercado norte-americano em 1991 e no Brasil, em 1992.

A IBM partiu para uma solução própria <sup>e</sup> investiu no "OS/2", um sistema operacional com recursos gráficos, que oferecia mais segurança. A Apple, em 1984, já oferecia<sup>rgeus</sup> computadores com sistema operacional gráfico. A empresa, no entanto, estava sozinha, uma vez que o mundo era dos computadores tipo PC.

Com o advento do "MS-DOS". <sup>o</sup> "Windows 3.1" ganhou o mercado. Hoje, há o "Windows 95, que já vendeu 10 milhões de có-<br>pias, segundo a empresa. (MZ) pias, segundo a empresa.

dez e com faixa de erro desprezível tarefas repetitivas e de grande volume, como operações matemáticas que exigem só envolvimento mecânico.

Outra característica dessa máquina, na forma que a indústria deu ao PC, é que hoje ela reúne tarefas antes realizadas por equipamentos dedicados (vídeo, fax).

Os computadores com função de fax, secretária eletrônica capazes de distinguir ch'amadas de voz e de fax, já não são mais nenhuma novidade no dia-a-dia do homem.

O CD-ROM é mais um exemplo do vertiginoso aumento do poder dos computadores. Um disco desse tipo pode armazenar textos equivalentes a 20 volumes de uma enciclopédia, mais sons e videoclipes.

A consulta a dados em discos ópticos no formato de um CD de áudio transformou-se em rotina nas escolas das camadas com acesso à informação.

Os programas educativos, as enciclopédias e jogos com vídeo e muita ação ajudaram a levar o mi-

**Editoria de Arte/F'Folha Imagem**

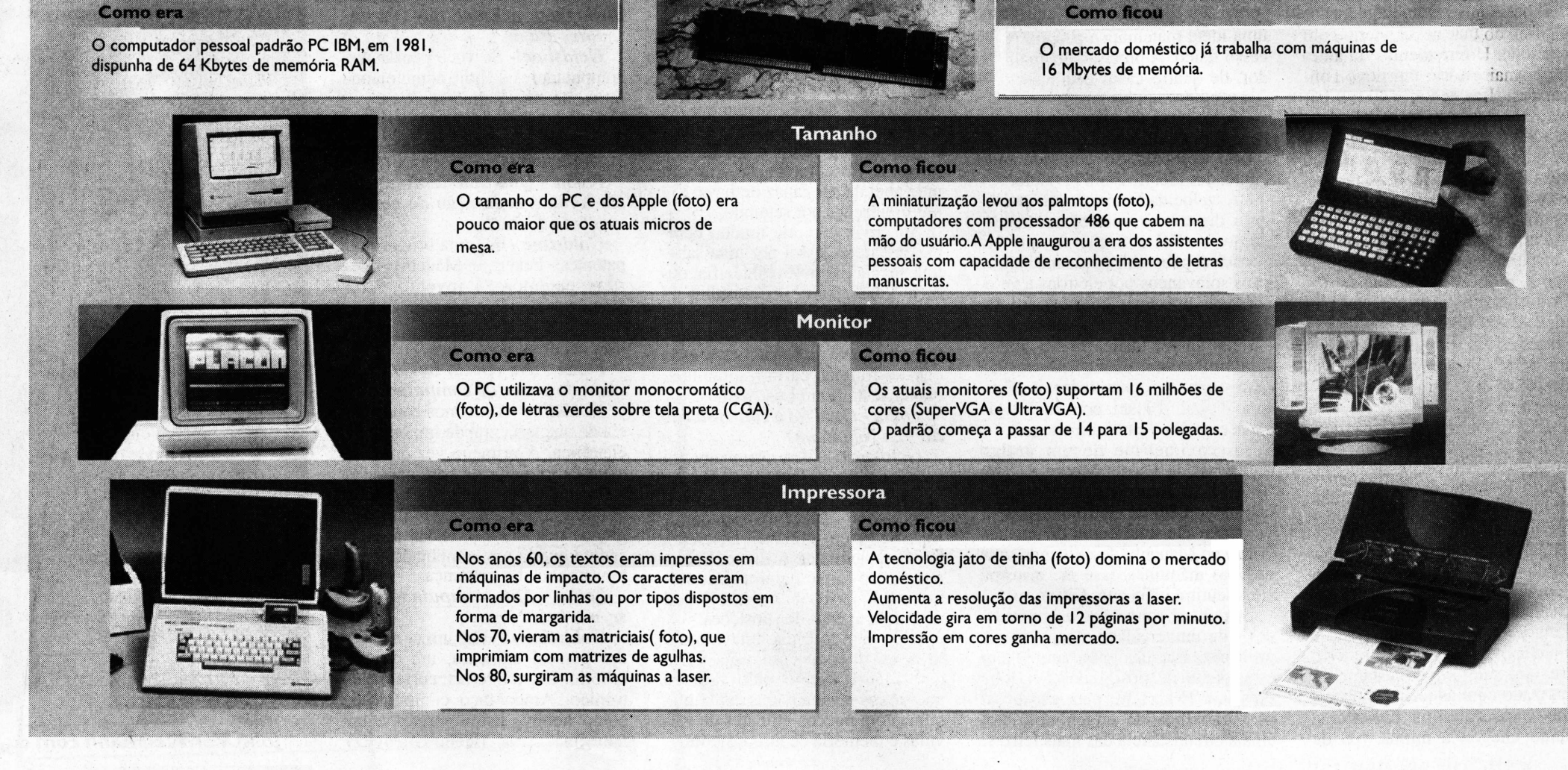

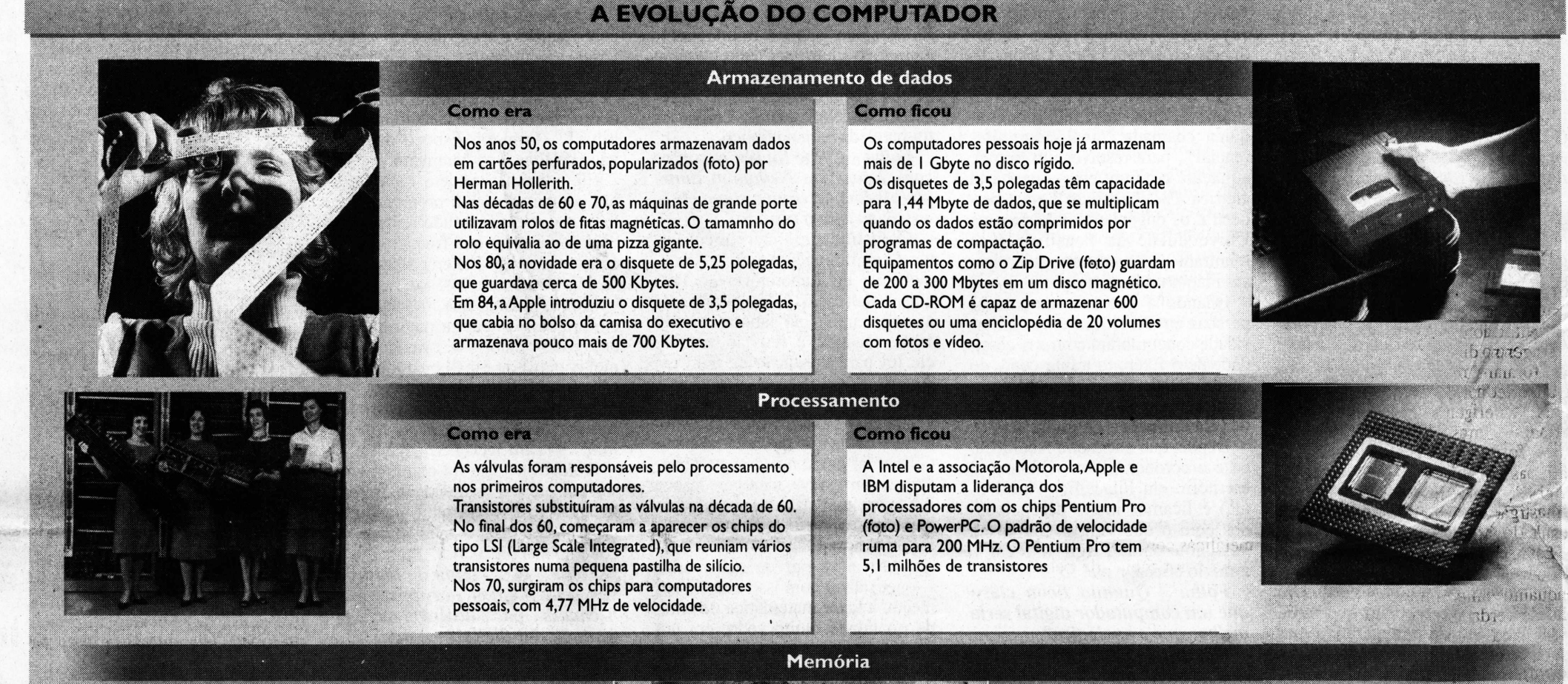

cro para a sala de estar. Nos EUA, adolescentes preferem usar o computador a ver TV. No ano passado, naquele país, as vendas de micros superaram as de televisores.

Agora, a capacidade de comunicação é mais um atrativo do PC. A rede mundial de computadores Internet *(leia texto na pág. 5-7)* virou um fenômeno jamais visto, oferecendo possibilidades como falar por telefone via rede de computadores e assistir no micro a transmissões ao vivo de shows.

#### *Geração de riquezas*

A geração de riquezas proporcionada por essa máquina rende cifras vultosas.

As 50 maiores empresas mundiais de informática faturaram mais de US\$ 324,6 bilhões em 1994 —o equivalente a mais da metade do que é gerado em um ano em bens e serviços no Brasil.

A Intel, líder mundial na produção de chips para computadores pessoais, vendeu no ano passado US\$ 16,2 bilhões, registrando crescimento de 41% em relação ao período anterior.

A indústria de computadores comemora seus resultados com largo sorriso. A Compaq, que disputa a liderança de vendas de micros nos EUA com a Apple e a Packard Bell, anunciou há duas semanas uma receita de US\$ 14,8 bilhões para o ano fiscal de 95.

E a indústria de software tem na Microsoft o maior exemplo de sucesso em faturamento. Em junho de 95, anunciou receita de US\$ 5,94 bilhões, com crescimento de 28%. Para 96, as previsões apontam rumo aos US\$ 8 bilhões.

São vários os fatores que sustentam as volumosas receitas registradas periodicamente pela indústria de informática.

A popularização dos computadores pessoais, adentrando a casa de milhões de consumidores, devese à queda de preços.

Em 1980, um PC podia ser adquirido por US\$ 5.000, sem nenhum dos poderes de processamento oferecidos atualmente pelo PC. Hoje, um microcomputador com recursos de fax, telefonia e multimídia pode ser comprado nos EUA por cerca de US\$ 2.000. No Brasil, chega aos R\$ 3.000.

#### *Mais fácil de usar*

A facilidade de uso é outro fator fundamental para a massificação de equipamentos.

A Apple concebeu em 1984 uma máquina com recursos gráficos e fácil de usar como ligar uma TV na tomada. Nascia a família de computadores pessoais Macintosh.

A gigante Microsoft, líder mundial em venda de programas para computadores pessoais, tomou emprestada a idéia da Apple de um programa gráfico com ícones para obter acesso aos comandos do computador, substituindo a trabalhosa digitação no teclado, e lançou <sup>o</sup> "Windows", para micros que seguiam o padrão IBM PC *(leia texto abaixo).*

Nesse embate, a Microsoft venceu por uma razão simples: a maior base de computadores pertencia ao mundo PC.

A Microsoft, junto com Compaq e Intel, faz parte do grupo das empresas de sucesso —pelo menos até agora.

Nesse mercado que movimenta bilhões de dólares, é preciso alta velocidade para ficar no topo. Não são raras as histórias de derrotas de empresas que pareciam imunes ao fracasso.

Um exemplo é a Burroughs, fabricante de computadores de grande porte que chegou a estar entre as cinco maiores do mundo, nos anos 60 e 70. Ao se fundir com Sperry Random, no final dos anos 80, adotou o nome de Unisys e partiu para tentar outros mercados, diversificando produtos e apostando em equipamentos menores e computadores pessoais.

E se a indústria de informática gera riquezas é porque os investimentos em novas tecnologias continuam em ritmo acelerado.

Para o final do milênio, há promessas de equipamentos custando cerca de US\$ 500 com capacidade de se conectar ao mundo, oferecendo milhões de informações.

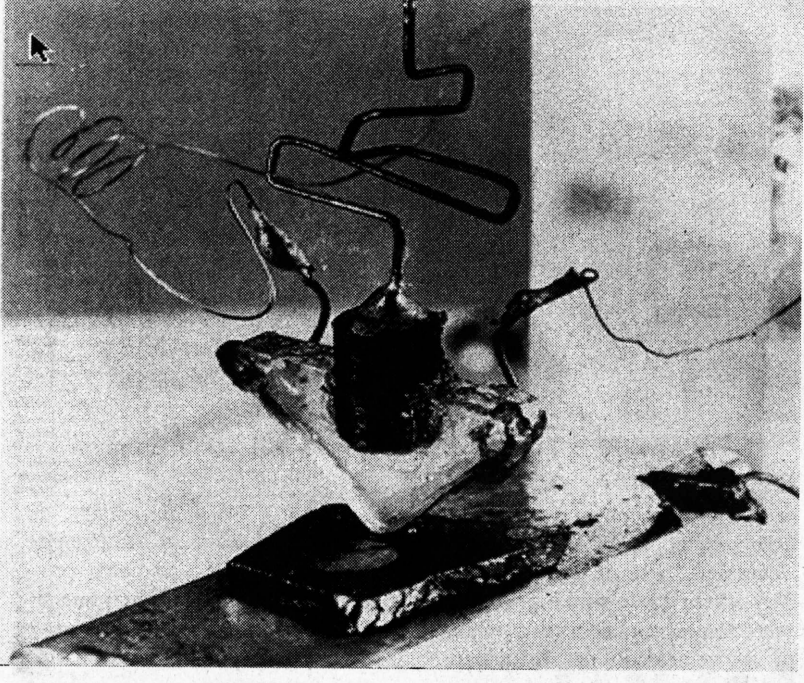

**O** *primeiro transistor, desenvolvido nos Laboratórios Bell*

**——————————\_\_\_\_\_\_\_\_\_ LINHA DO TEMPO\_\_\_\_\_\_\_\_\_\_\_\_\_\_\_\_\_\_\_\_\_\_\_\_\_\_\_\_\_\_\_\_\_\_\_\_\_**

#### Computador dos anos 70

**1951 -** Os criadores do Eniac, John Presper Eckert Jr. e John Mauchly, lançam o primeiro computador que armazenava programas e estava disponível comercialmente, o chamado Univac-I (sigla para computador automático universal).

Reprodução

**1951** - Conclusão do Edvac (Computador Eletrônico de Variável Discreta), idealizado pela equipe do Eniac.

Além de seguir a arquitetura proposta por John Von Neumann, o Edvac contava com um dispositivo chamado "linhas de atraso", elaborado por J. Presper Eckert Jr., que multiplicava a capacidade de armazenamento e reduzia o tamanho da memória.

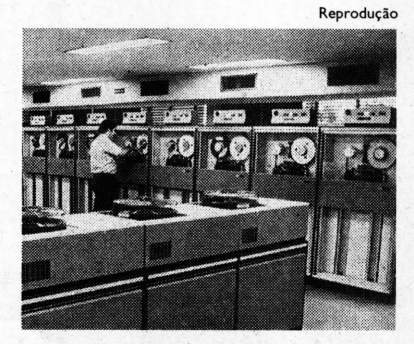

**1952 -** Conclusão do computador do Instituto de Estudos Avançados da Universidade de Princeton, supervisionado por Neumann.

**1953 -** Primeiro computador digital da IBM (IBM-701).

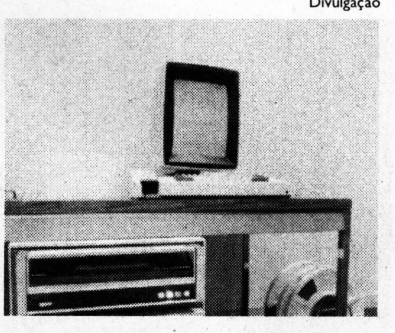

#### **Computador pessoal Alto**

**1957** - Aparecimento do Fortran, linguagem elaborada dentro da IBM, conhecida como a primeira linguagem de alto nível.

O Fortran facilitou a atividade de programar os computadores. <sup>É</sup> considerado o primeiro passo rumo <sup>a</sup> sistemas "amigáveis".

#### Divulgação

**1957 -** Primeiro leitor de disquetes (disk drive) comercial com cabeça para leitura e gravaçáo, o IBM-305.

**1959 -** Primeira máquina que ficou conhecida como minicomputador, o PDP-I da Digital Equipment Corporation.

**1960 -** Primeira linguagem voltada para uso em programação comercial, o Cobol (sigla para Linguagem Orientada para Negócios Comuns).

**1961 -** Primeiro circuito integrado disponível comercialmente desenvolvido na Fairchild Corporation durante um período de três anos.

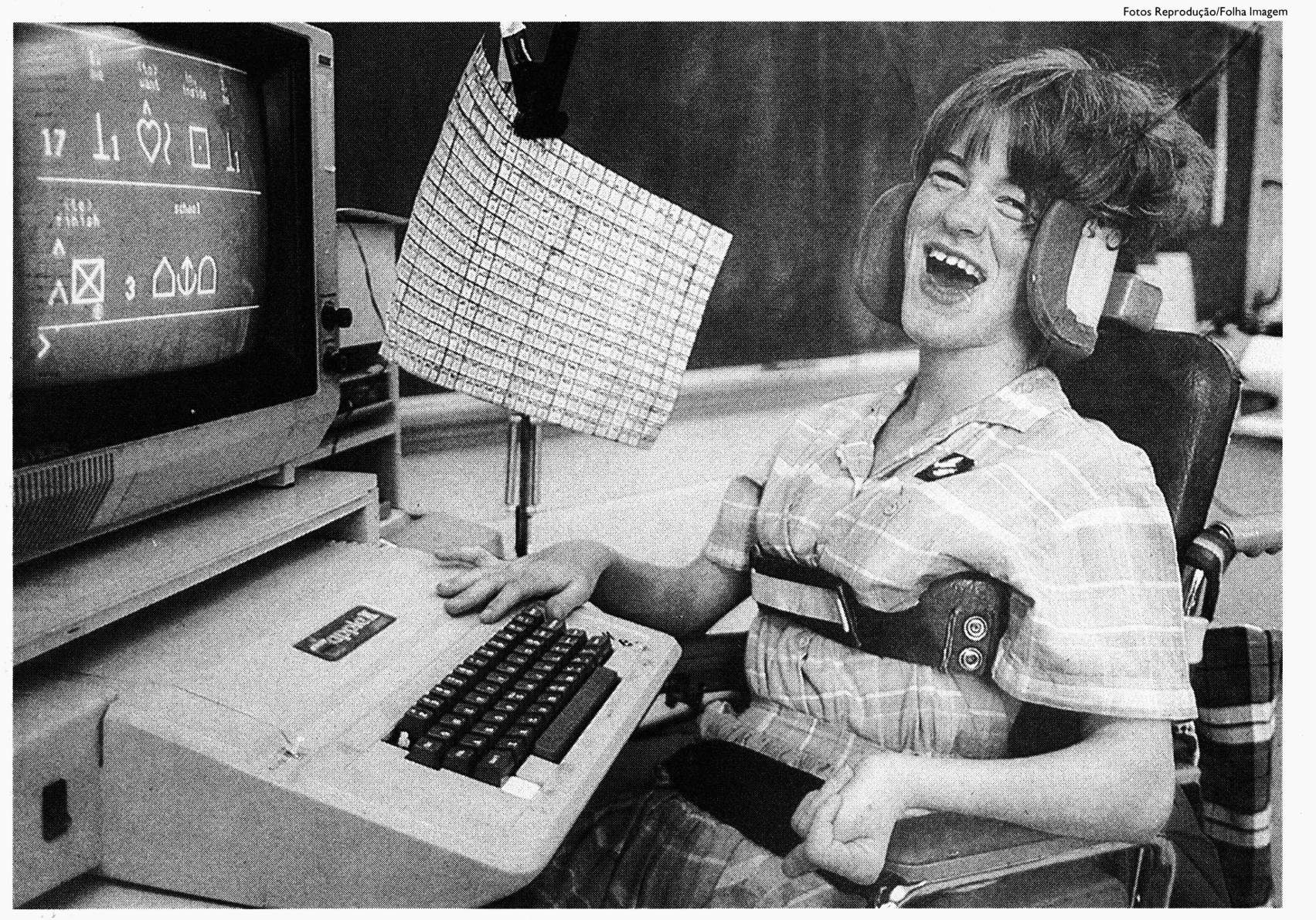

Mulher com deficiência física e seu computador do início dos anos 80, utilizado para ajudá-la a se comunicar com o mundo

## Internet toma o cotidiano mais virtual

### A força bruta de uma tecnologia de impacto

#### **RICARDO BONALUME NETO** Especial para a Folha

Não é exagero dizer que boa parte do que as pessoas costumam associar ao mundo "moderno", <sup>à</sup> "civilização", não existiria sem os computadores. Porém também não é exagero dizer que os computadores foram responsáveis por esse avanço tecnológico não por serem mais "inteligentes" que os seres humanos, mas por terem muito mais força bruta. Computadores são basicamente "number crunchers", máquinas capazes de "mastigar números" <sup>e</sup> vomitar um resultado útil.

Essa ainda é a principal utilidade destas máquinas, pelo menos enquanto uma inteligência artificial de verdade não seja desenvolvida. Para colocar em ordem alfabética uma lista de mil nomes, uma pessoa leva mais de um dia —1,8 dia, segundo uma estimativa

do Museu do Computador, de Boston (EUA). Um microcomputador, não dos mais velozes, levaria 10,1 segundos. Um supercomputador Cray precisaria de 24 milésimos de segundo.

Fazer cálculos com rapidez sem dúvida tomou essas máquinas essenciais em algumas áreas. Na previsão do tempo a diferença é óbvia. Sem um computador, nem é possível "prever" em detalhe, pois o tempo que se levaria para fazer os cálculos passaria de muito o futuro que se gostaria de conhecer. Para fazer um mapa do tempo nas próximas 24 horas, uma pessoa levaria 1.200 anos fazendo os cálculos. Se ela usasse um microcomputador, levaria 3,9 semanas —um atraso ainda considerável. Um supercomputador precisa de apenas 9,5 minutos. Essa rapidez faz do computador a ferramenta adequada a uma série de atividades científicas e tecnológicas.

A ciência tomou-se uma verdadeira escrava dessas máquinas. Computadores são essenciais para entender a trajetória de partículas subatômicas levemente discemíveis em aceleradores. Computadores tomam inteligíveis os sinais de rádios, ou a radiação ultravioleta ou infravermelha, emitidos por es-

trelas. (Mesmo alguns cientistas dependem pessoalmente dessas máquinas. O físico Stephen Hawking, por exemplo, vítima de uma doença muscular grave, não teria como se comunicar com o mundo se não fosse por um computador que transforma o que pensa em palavras em uma tela ou voz sintetizada).

O impacto da informática na tecnologia industrial pode ser visto em qualquer fábrica moderna, em que computadores controlam máquinas que tanto criam uma peça delicada como cortam chapas metálicas com raio laser.

As companhias de petróleo são usuárias típicas de máquinas poderosas, pois precisam de boa capacidade de computação para construir modelos que mostrem a estrutura da crosta terrestre, a partir de dados como tremores. Os modelos

ajudam a descobrir os locais mais adequados para encontrar reservas de petróleo ou gás natural.

Aparelhos modernos de mapeamento do corpo, como tomógrafos, podem ser associados a supercomputadores. Mas mesmo máquinas bem mais simples são essenciais para a tarefa de construir em segundos uma imagem do interior do corpo. O computador tem que integrar rapidamente dados obtidos em múltiplos pontos e construir uma imagem inteligível.

Calcula-se que cerca de 40 milhões de pessoas estejam conectadas a ela dos mais diversos pontos do planeta. E, o que é melhor, ninguém é dono.

Há sistemas de mísseis antiaéreos projetados para reagir à menor ameaça potencial detectada por radares. Em segundos o computador analisa os dados do radar, envia coordenadas ao lançador, que dispara o míssil. Um ser humano não teria essa capacidade de reação instantânea e precisa.

Esse último exemplo mostra bem os limites da tecnologia. Por melhor que seja a resposta do sistema de mísseis, ele pode se enganar. O mais moderno navio de guerra dos EUA derrubou um inocente avião de passageiros iraniano em 1988 porque os computadores pintavam a ameaça como sendo mais grave do que era, e o dedo do gatilho do capitão coçava.

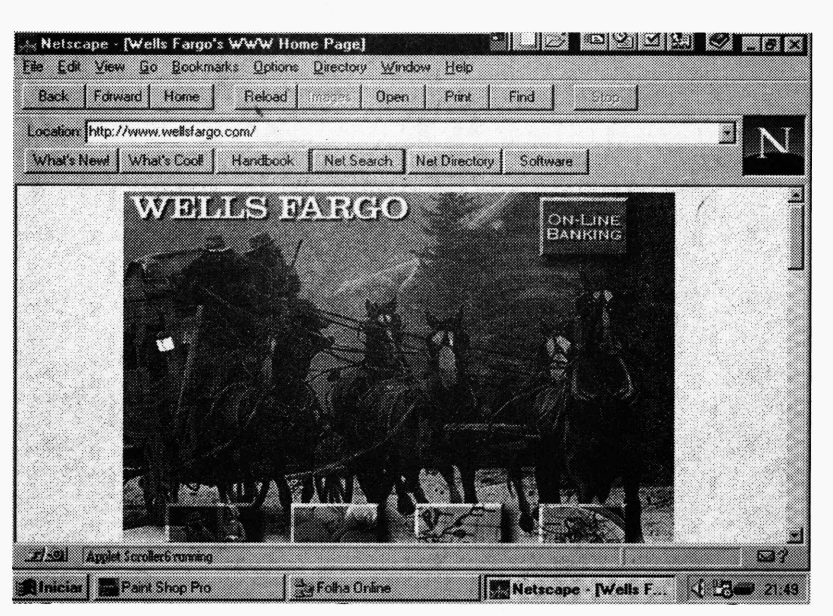

*Tela de acesso a home banking do Wells Fargo na Internet*

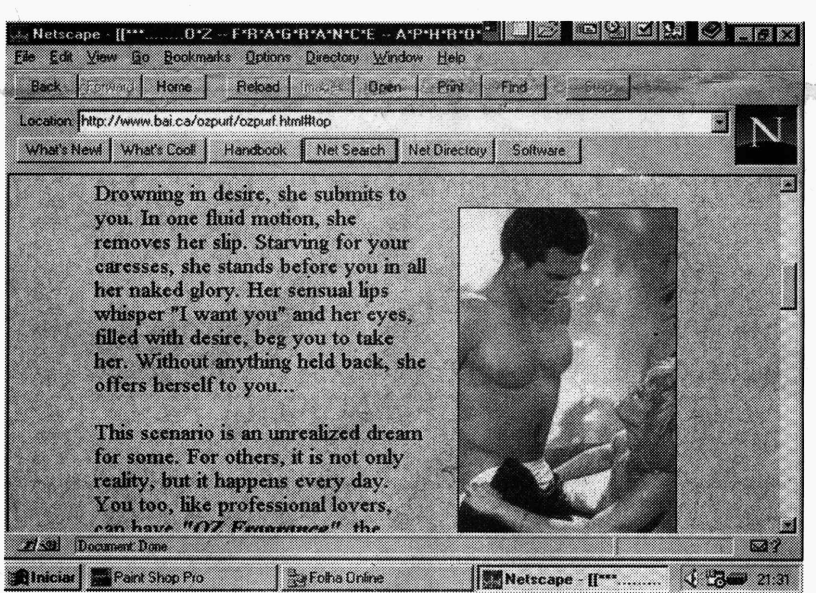

*Marketing do afrodisiaco "OZ Fragrance" vendido na rede*

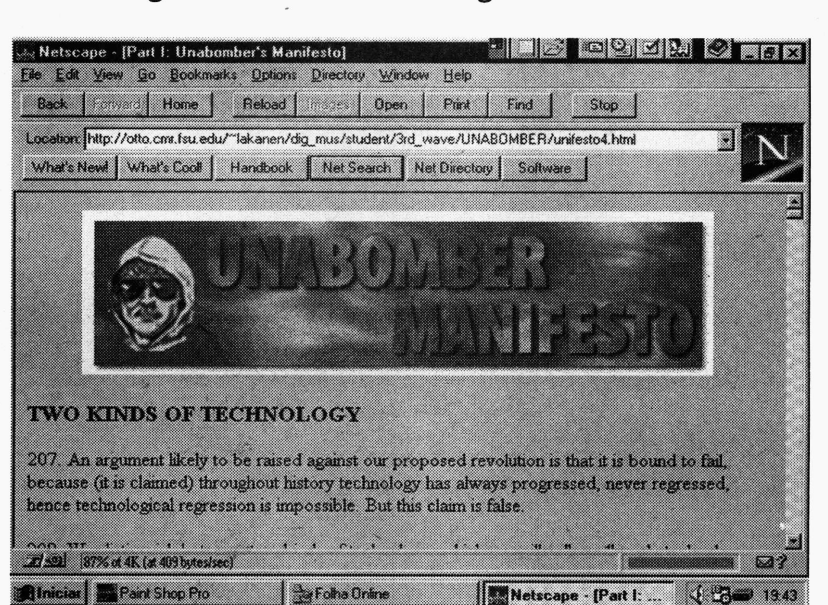

*Página com o manifesto do terrorista Unabomber dos EUA*

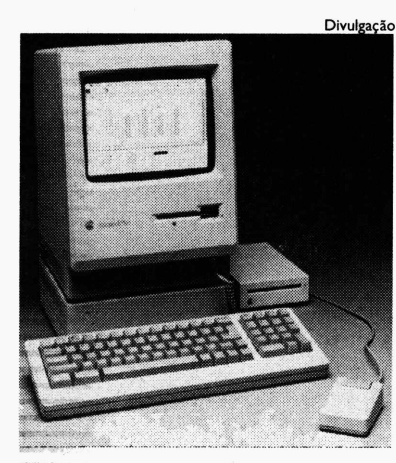

*O computador Macintosh Máquina de auxílio Newton*

**1963 -** Primeiro uso confiável de terminais com monitores de video, no minicomputador PDP-1.

**1964 -** Primeiro dispositivo de entrada conhecido como "mouse", desenvolvido por Douglas Engelbart.

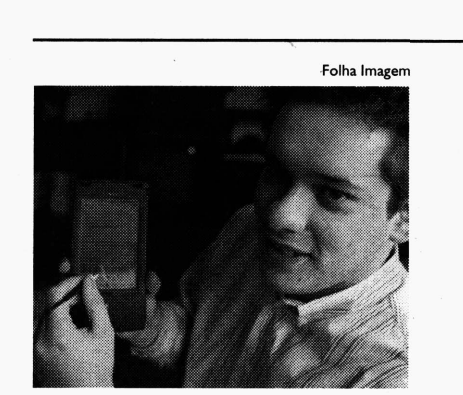

**1969 -** Ken Thompson e Dennis Ritchie desenvolvem nos Laboratórios Bell o sistema operacional Unix, o primeiro sistema geral que podería ser aplicado em qualquer máquina.

O sistema originou linguagem de programação C.

**1969 -** Exército americano conecta máquinas da Arpanet, rede que originaria a Internet.

**1971 -** Primeiro microprocessador (chip) disponível comercialmente, o Intel 4.004.

**1973 -** Primeiro computador pessoal completo com monitor, o Alto, desenvolvido pela Xerox.

**1975 -** Primeiro computador pessoal produzido para consumo em massa, o Altair 8.800.

**1975 -** Primeiro computador pessoal da IBM, IBM 5.100.

**1976 -** Apple 2 se torna o computador pessoal rnais bemsucedido comercialmente.

#### **LUCIA REGGIANI** Da Reportagem Local

Fazer compras de supermercado, checar o extrato da conta bancária, assistir à pré-estréia de um filme, ouvir trechos de um disco ainda não lançado, conversar com os amigos, trabalhar, estudar, mandar cartas para os parentes e namorar. Tudo por computador.

O cotidiano está se tomando cada vez mais virtual por obra e graça da comunicação entre os computadores das casas, das empresas, dos governos, das universidades.

Poucas das atividades mais comuns, como a transferência de dinheiro entre contas bancárias, ainda estão limitadas a redes restritas. A maioria já acontece por meio de um único micro, que adentra, vasculha e se instala na Internet, a rede mundial de computadores.

Entra quem tem um micro, programa de navegação pela rede e modem para fazer o computador conversar pela linha telefônica com as outras máquinas.

Paga-se a entrada a um provedor de acesso, dono de computador possante que representa uma vértebra da espinha (ou de uma das) de comunicação de um país.

Da entrada em diante é o imponderável. De tão livre e democrática, a Internet já arranjou encrenca com pais, governos e raças.

Há 15 dias, a Alemanha incluiu a America Online, maior rede comercial on line do mundo, em suas investigações sobre a circulação de material pornográfico infantil e de propaganda neonazista na rede. O governo alemão quer saber se pode responsabilizar os provedores pelo material que

circula em suas redes. Na França, esquenta o debate sobre o livro que conta a luta do presidente François Miterrand contra o câncer. O

livro impresso teve suas vendas proibidas por ordem ju-

dicial, mas nada impediu que fosse colocado na rede.

Nos Estados Unidos, os pais ficaram com os cabelos em pé depois que três garotos foram presos em Nova York tentando explodir a escola com uma bomba que eles aprenderam a fazer na Internet.

Pouco afeita a debates, a China restringiu domingo passado o acesso à Internet. Determinou que todos os provedores se reorganizassem e submetessem as transmissões ao controle estatal e deu ao governo poder de polícia sobre informações politicamente incorretas, subversivas e pornográficas.

A situação está tão complicada para os provedores que alguns já estão sugerindo que seus assinantes exercitem o autocontrole para evitar medidas governamentais mais fortes.

No outro lado da linha, Nicholas Negroponte, diretor do Massachusetts Institute of Technology Media Lab, guru da Internet, diz que a rede desafia o modo como os governos funcionam.

"A Internet não pode ser regulamentada", disse Negroponte há <sup>15</sup>

**Enquanto a**

**discussão pega**

**fogo, a Internet**

**no Brasil pega**

#### **aos trancos**

dias em entrevista à agência ' 'Reuter". "Não <sup>é</sup> que as leis sejam irrelevantes, o Estado é que não é relevante. Essa é a próxima discussão que teremos."

Enquanto a discussão pega fogo, a Internet no Brasil pega aos trancos. Apesar do sofrimento que a rede telefônica nacional impõe à conexão e da baixa oferta de portas de entrada, estatísticas não-oficiais dão conta do ingresso de cerca de 300 provedores e 150 mil usuários na rede a partir de 95.

A cada dia, mais empresas abrem suas páginas institucionais, aguardando que os desenvolvedores de programas tomem a rede, senão inviolável, pelo menos mais segura para o comércio eletrônico.

Do que se tem notícia, só o código do Wells Fargo Bank já teria sido furado, o que motivou seu recuo temporário nas transações financeiras pela Internet.

Para a indústria que desenvolve equipamentos e sistemas para a rede, o risco que as empresas correm ficando de fora é maior do que o de estar dentro.

Partindo desse princípio, Netscape, Oracle e Microsoft, para citar só três, investem rios de dólares no desenvolvimento de barreiras contra hackers, os bisbilhoteiros de máquinas alheias, e crackers, os temidos ladrões de senhas, que fazem a festa com o número do seu cartão de crédito.

Como a ação dos hackers e crackers pode ser devastadora, algumas empresas de informática já incluíram alguns em seus quadros dè funcionários. Eles são pinçados nas universidades para circular pelas subsidiárias, testando incógnitos a segurança dos sistemas.

Em paralelo aos sistemas de segurança, a indústria corre para desenvolver o computador barato, coisa de US\$ 500, para massificar

o uso da Internet. Depois que a Sun Microsystems descobriu a linguagem "Java", <sup>o</sup> cibermundo ficou alvoroçado. É uma linguagem enxuta

—um desenho em 3D que levaria meia ho-

ra para ser capturado cai para alguns segundose permite acionar programas dentro das páginas.

Isso significa que, quem precisar de um software editor de texto não vai mais precisar comprar um. Entra na rede, chama o programa que vai estar dentro de um computador maior (servidor), escreve o que quer e pronto.

Se for programa sofisticado, um jogo cheio de desenhos e vídeos que hoje vem em CD-ROM, também não vai precisar de um micro poderoso. Basta se conectar e usar os recursos do servidor.

A japonesa Bandai mostrou o protótipo de seu Pippin de US\$ 500, desenvolvido com tecnologia Apple, na feira MacWorld, em janeiro, nos EUA. A Oracle, em associação com a inglesa Acom, promete o seu NC (Network Computer) para setembro.

O advento desse micro sem disco rígido certamente não vai acabar com os Pentium, nem com o "Windows" e seus acessórios. Mas pode casar o ciberespecialista em cangurus da Austrália com a intemauta pesquisadora de ursos polares da Groenlândia.

#### **LINHA DO TEMPO\_\_\_\_\_\_\_\_\_\_\_\_\_\_\_\_\_\_\_\_\_\_\_\_\_\_\_\_\_\_\_\_\_\_\_\_\_\_\_\_\_\_\_\_\_\_\_\_\_**

**1981 -** A IBM lança seu computador pessoal IBM-PC, o primeiro vendido com sucesso. O sistema operacional do computador é o MS-DOS, desenvolvido em parceria com a Microsoft.

**1984 -** A Apple lança o computador pessoal Macintosh, com sistema operacional baseado em figuras para acionar comandos e facilita o diálogo com o usuário.

**1990 -** Microsoft lança versão 3.0 do programa "Windows", baseado no sistema do Macintosh, para ser usado nos computadores que usam o MS-DOS.

**1995 -** Microsoft faz lançamento mundial em agosto do sistema operacional "Windows <sup>95</sup>".

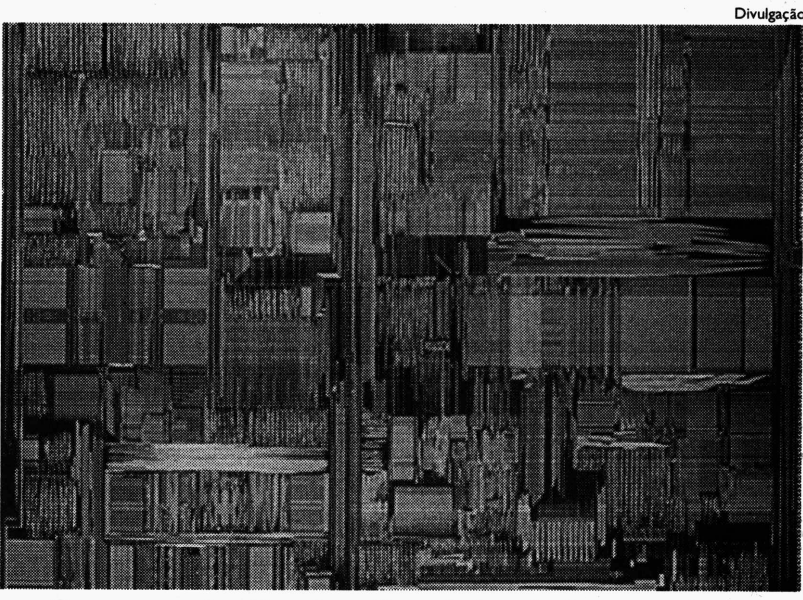

Fonte- Tomasz Kowaltowski <sup>e</sup> Enciclopédia Lexikon **O** *processador Pentium Pro, da Intel, visto por dentro*